# P-Cloth: Interactive Complex Cloth Simulation on Multi-GPU Systems using Dynamic Matrix Assembly and Pipelined Implicit Integrators Supplemetary Material

CHENG LI, Zhejiang University

MIN TANG, Zhejiang University

RUOFENG TONG, Zhejiang University

MING CAI, Zhejiang University, corresponding author,

JIEYI ZHAO, University of Texas Health Science Center at Houston

DINESH MANOCHA, University of Maryland at College Park

<https://min-tang.github.io/home/PCloth/>

#### **ACM Reference Format:**

Cheng Li, Min Tang, Ruofeng Tong, Ming Cai, Jieyi Zhao, and Dinesh Manocha. 2020. P-Cloth: Interactive Complex Cloth Simulation on Multi-GPU Systems using Dynamic Matrix Assembly and Pipelined Implicit Integrators Supplemetary Material. 1, 1 (September 2020), [3](#page-2-0) pages. [https://doi.org/10.](https://doi.org/10.1145/nnnnnnn.nnnnnnn) 1145/nnnnnnn nnnnnnn

# 1 ALGORITHMS FOR TIME INTEGRATION

Some algorithms used for parallel time integration is described in the following pseudo-code.

#### **Algorithm 1** Work Queue Generation Algorithm used for Pipelined SpMV

- 1: *sw***:** index of the switch
- 2: *offset***:** offset for sub-vector index
- 3: *lvl***:** level in the binary tree, 0 for leaf nodes
- 4: *GetGPURange***:**
- 5: Returns the indices of the GPU that the given switch interconnects. For a leaf switch, returns exact 2 GPU indices.
- 6: *GetChildSwitches***:**
- 7: Return the indices of 2 child switches of a given switch.
- 8:
- 9: // Call GenerateWorkQueues(0, 0, *loд*2*n*) for the overall
- 10: // work queues.
- 11: **procedure** GenerateWorkQueues(*sw*, *offset*, *lvl*)
- 12: // step (1):
- 13: // Recursively generate optimal work queues for
- 14: // its children.

Authors' addresses: Cheng Li, Zhejiang University, licharmy@yahoo.com; Min Tang, Zhejiang University, tang\_m@zju.edu.cn; Ruofeng Tong, Zhejiang University, trf@zju. edu.cn; Ming Cai, Zhejiang University, corresponding author, cm@zju.edu.cn; Jieyi Zhao, University of Texas Health Science Center at Houston, jieyi.zhao@uth.tmc.edu; Dinesh Manocha, University of Maryland at College Park <https://min-tang.github.io/home/PCloth/>, dm@cs.umd.edu.

Permission to make digital or hard copies of all or part of this work for personal or classroom use is granted without fee provided that copies are not made or distributed for profit or commercial advantage and that copies bear this notice and the full citation on the first page. Copyrights for components of this work owned by others than ACM must be honored. Abstracting with credit is permitted. To copy otherwise, or republish, to post on servers or to redistribute to lists, requires prior specific permission and/or a fee. Request permissions from permissions@acm.org.

```
© 2020 Association for Computing Machinery.
```
XXXX-XXXX/2020/9-ART \$15.00

<https://doi.org/10.1145/nnnnnnn.nnnnnnn>

# 15: **if** *lvl* != 0 **then**

- 16: *sw*0,*sw*1 ← GetChildSwitches(*sw*)
	- 17: GenerateWorkQueues(*sw0*, *offset*, *lvl 1*)
- 18: GenerateWorkQueues(*sw1*, *offset*, *lvl 1*)

#### 19: **else**

- 20: // Each leaf switch interconnects exact 2 GPUs.
- 21:  $G0, G1 \leftarrow \text{GetGPURange}(sw)$ <br>  $22: \qquad node0 \leftarrow (G1, G0 + offset)$
- 22:  $node0 \leftarrow (G1, G0 + offset)$ <br>
23:  $node1 \leftarrow (G0, G1 + offset)$
- 23:  $node1 \leftarrow (G0, G1 + offset)$ <br>
24:  $Push node0 to O(G0)$ 
	- Push *node* $0$  to  $Q(G0)$
- 25: Push *node* 1 to  $Q(G1)$

- 28: // step (2):
- 29: // Transfer minimized amount of data between
- 30: // its children.
- 
- 31: *ranдe*0 ← GetGPURange(*sw0*)
- 32:  $range1 \leftarrow GetGPURange(sw1)$ <br>33: **for**  $G0. G1 \in range0. range1$  **d**
- 33: **for**  $G0, G1 \in range0, range1$  **do**<br>34:  $node0 \leftarrow (G1, G0 + offset)$
- 34:  $node0 \leftarrow (G1, G0 + offset)$ <br>35:  $node1 \leftarrow (G0, G1 + offset)$
- 35:  $node1 \leftarrow (G0, G1 + offset)$ <br>36: Push node0 to  $O(G0)$ 36: Push *node*0 to *Q*(*G*0)
- 37: Push *node* 1 to  $O(G1)$
- 38: **end for**
- 39:
- 40: // step (3):
- 41: // Delegate rest of the work queue generation
- 42: // tasks to its children.
- 43: *offset0* **←** *offset* +  $2^{|v|}$
- 44: *offset1* **←** *offset*  $2^{|v|}$
- 45: // An offset is applied so that the work queue is
- 46: // generated for the delegated sub-vectors.
- 47: GenerateWorkQueues(*sw0*, *offset0*, *lvl 1*)
- 48: GenerateWorkQueues(*sw1*, *offset1*, *lvl 1*)
- 49: **end procedure**

**Algorithm 2** Sparse Matrix Filling Algorithm

- 1: // Index Table Allocating:
- 2: **for each** *GPUi* **do in parallel**
- 3: *IndexTable<sup>i</sup>* ← AllocateIndexTable(*i*)

# 26: **end if** 27:

#### :2 • supplementary material

4: **end for** 5: 6: // Index Filling: 7: **for each** *GPUi* **do in parallel** 8: **for** *Element* ∈ *AssemblyElements* **do**<br>9:  $rowIdx \leftarrow \text{GetElementRowId}x \leftarrow 0$ 9:  $rowIdx \leftarrow GetElementRowIdx(Element)$ <br>10:  $colldx \leftarrow GetElementColldx(Element)$ 10:  $\text{coll}dx \leftarrow \text{GetElementColldx}(Element)$ <br>11: Push  $\text{coll}dx$  to  $\text{IndexTable}_i[\text{rowIdx}]/\ell$ 11: Push *colIdx* to *IndexTablei* [*rowIdx*] // atomic operator 12: **end for** 13: **end for** 14: 15: // Index Compacting: 16: **for each** *GPUi* **do in parallel** 17: **for**  $row \in IndexTable_i$  **do**<br>18: **RemoveDuplication**( $ro$ 18: RemoveDuplication(*row*) 19: **end for** 20: **end for** 21: 22: // Value Table Allocating: 23: **for each** *GPUi* **do in parallel** 24:  $ValueTable_i \leftarrow \text{AllocateValueTable}(i)$ <br>25: **end for** end for 26: 27: // Value Filling: 28: **for each** *GPUi* **do in parallel** 29: **for** *Element* ∈ *AssemblyElements* **do** 30: *entry* ← FindElementEntry(*Element*) 31: *value* ← GetElementValue(*Element*) 32: *ValueTablei* [*entry*] += *value* // atomic operator 33: **end for** 34: **end for**

# 2 STITCHING ALGORITHM

The stitching algorithm is described in the following pseudo-code. **Algorithm 3** Stitching Algorithm

```
1: Input: Stitching node pairs N P.
```
- 2: *Output***:** Stitched and refined cloth mesh .
- 3:
- 4: // Stitching cloth pieces with linking constraints
- 5: // for all the *N P*.
- 6: StitchingCoarsePieces(*N P*)
- 7:
- 8: // Merge the pieces together by merging
- 9: // all the node pairs *NP*
- 10: MergePieces(*NP*)

```
11:
```
- 12: // Refine the merged cloth mesh to higher resolution
- 13: // by subdividing.
- 14: RefinePieces()

# 3 ADDITIONAL BENCHMARKS

We use some complex cloth simulation benchmarks for regular/irregularshaped cloth simulation (Fig. [1](#page-1-0) and Fig. [2](#page-2-1)).

(c) (d)

Fig. 1. **Benchmarks:** We use different multi-layered cloth simulation benchmarks ((a)Flag, (b) Sphere, (c) Sphere-1M, (d) Funnel, and (e) Twisting) for evaluation. The mesh complexity varies between  $0.5 - 1.65M$  triangles. P-Cloth can perform cloth simulation at 2 − 5 fps on the 4-GPU workstation. The memory overhead on each GPU is between 4 − 8 GB.

<span id="page-1-0"></span> $(a)$  (b)

, Vol. 1, No. 1, Article . Publication date: September 2020.

<span id="page-2-0"></span>Interactive Complex Cloth Simulation on Multi-GPU Systems using Dynamic Matrix Assembly and Pipelined Implicit Integrators • :3

<span id="page-2-1"></span>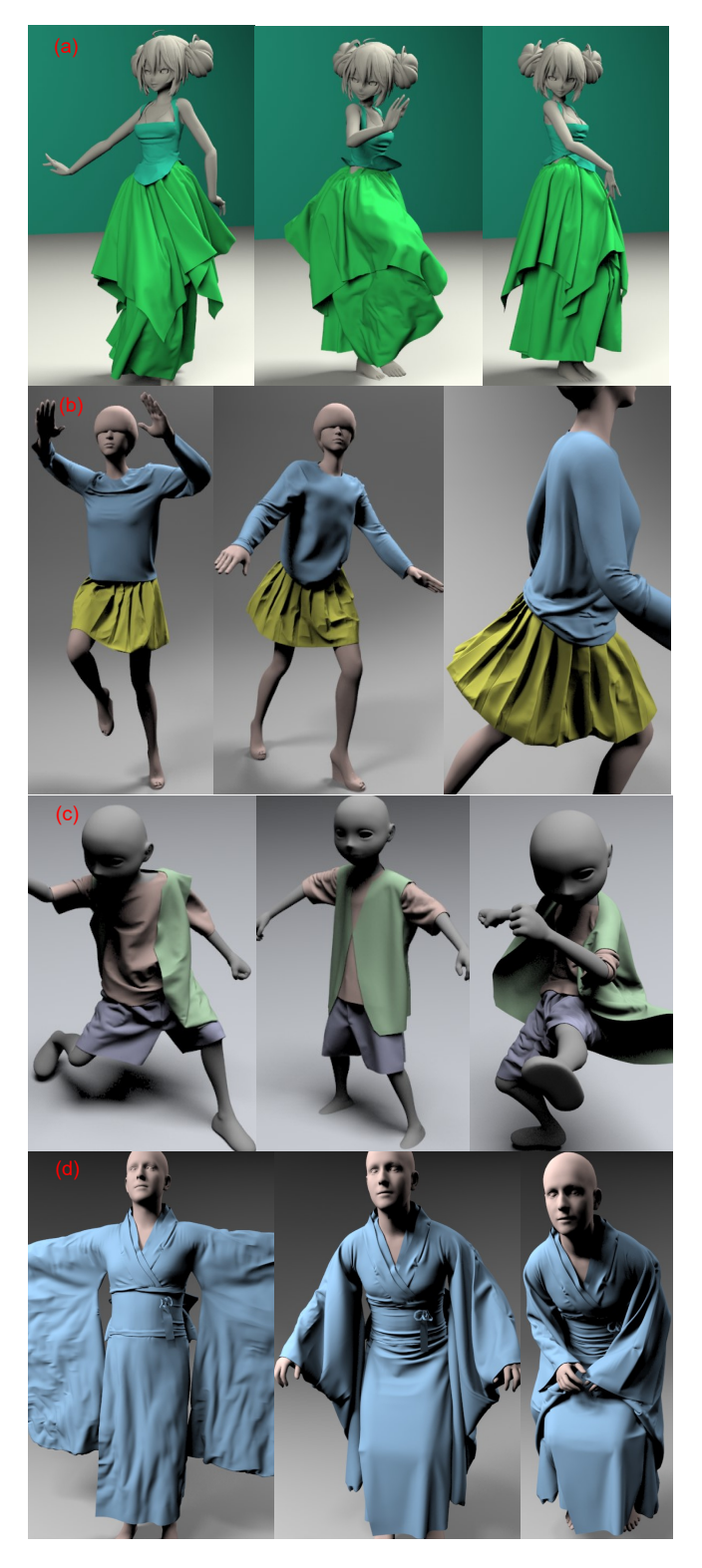

Fig. 2. **Multi-layer Garment Benchmarks:** We used these benchmarks: (a) Miku with 1.33M triangles, (b) Zoey with 569K triangles, (c) Andy with 538K triangles, and (d) Kimono with 1M triangles, for multi-layer garment simulation.